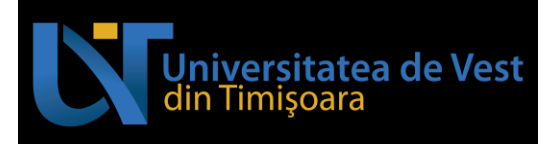

# **COURSE OUTLINE**

#### **1. Study programme information**

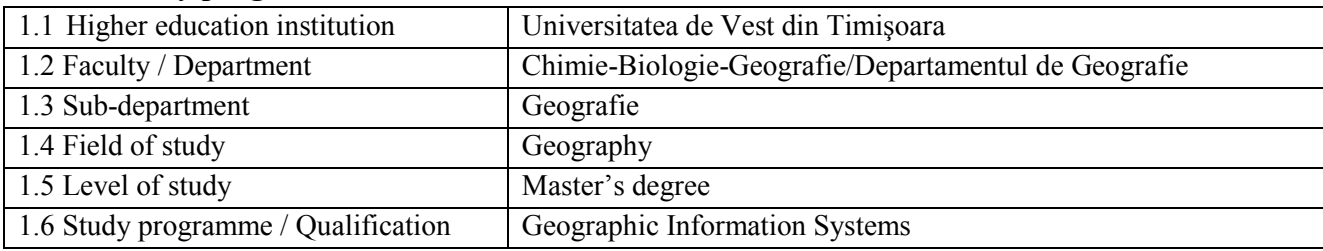

### **2. Course information**

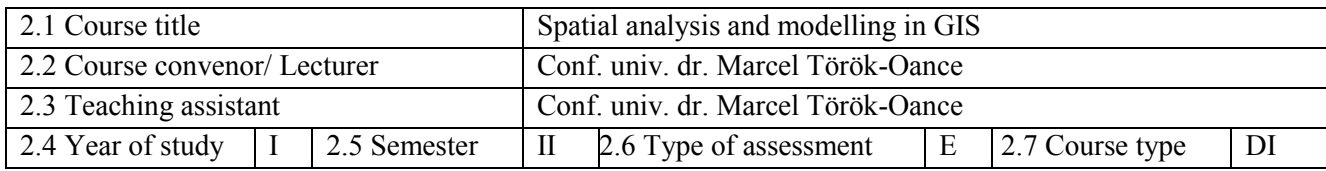

### **3. Total estimated time (hours of didactic activities per semester)**

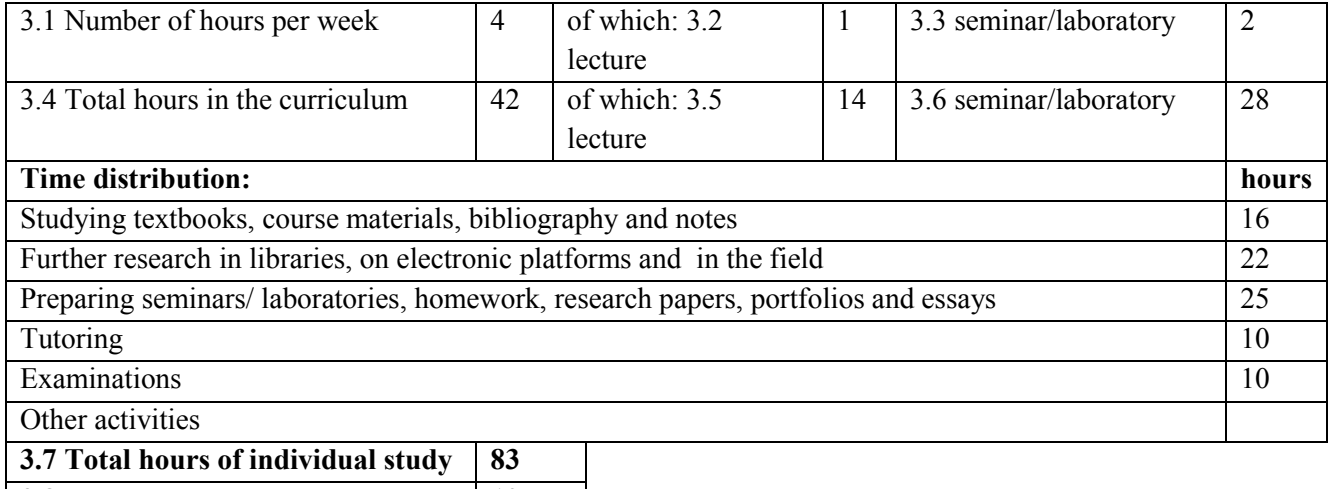

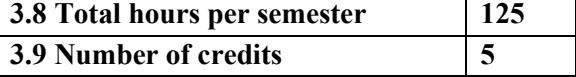

### **4. Prerequisites (if applicable)**

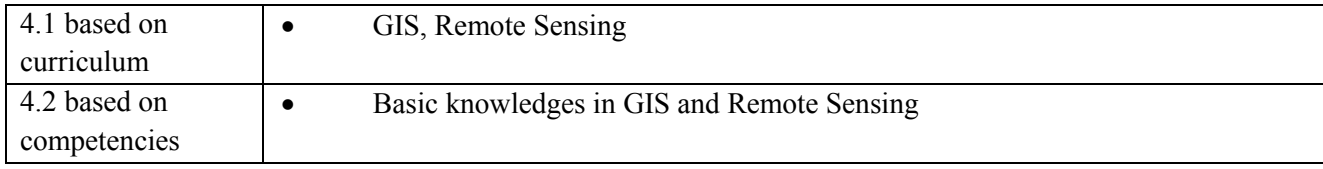

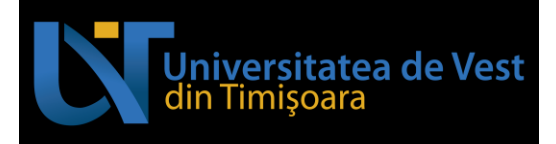

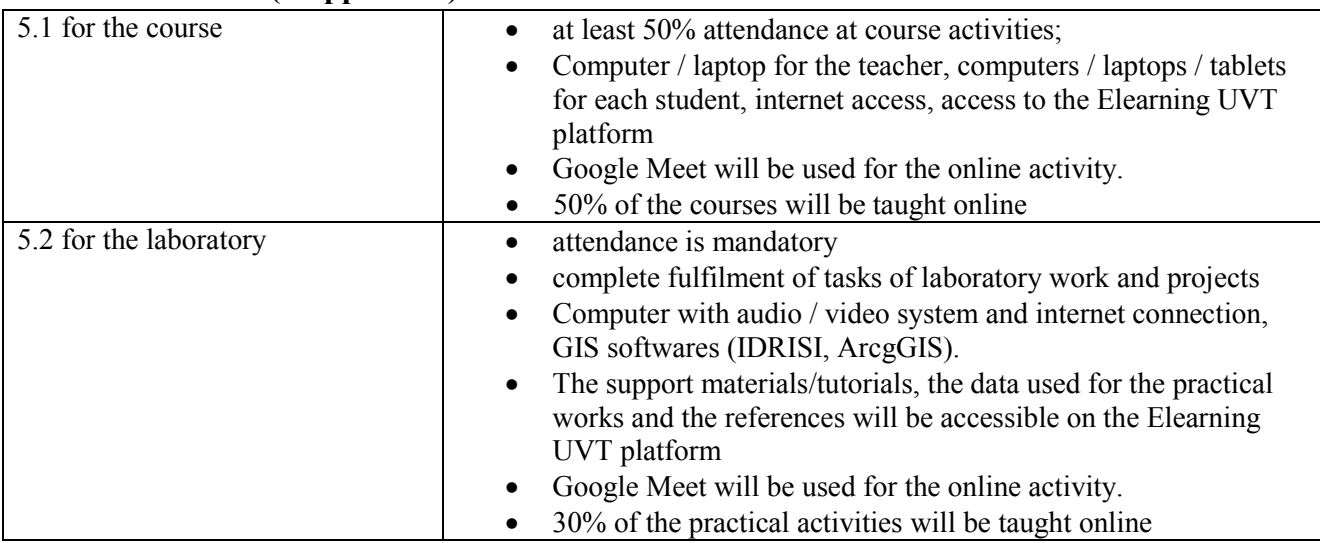

## **5. Conditions (if applicable)**

# **6. Objectives of the discipline - expected learning outcomes to the formation of which contribute to the completion and promotion of the discipline**

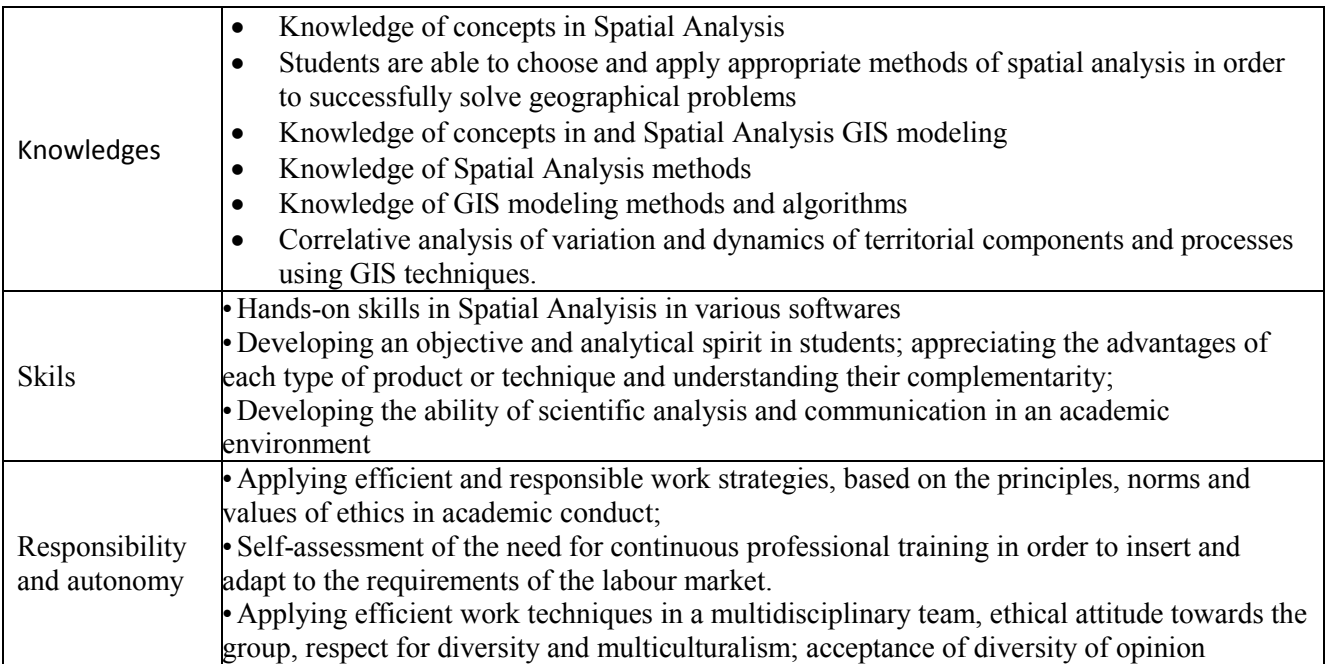

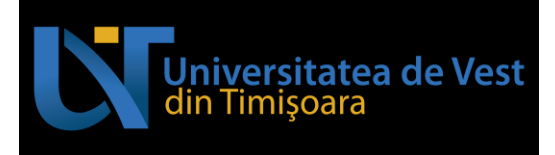

# **6. Content**

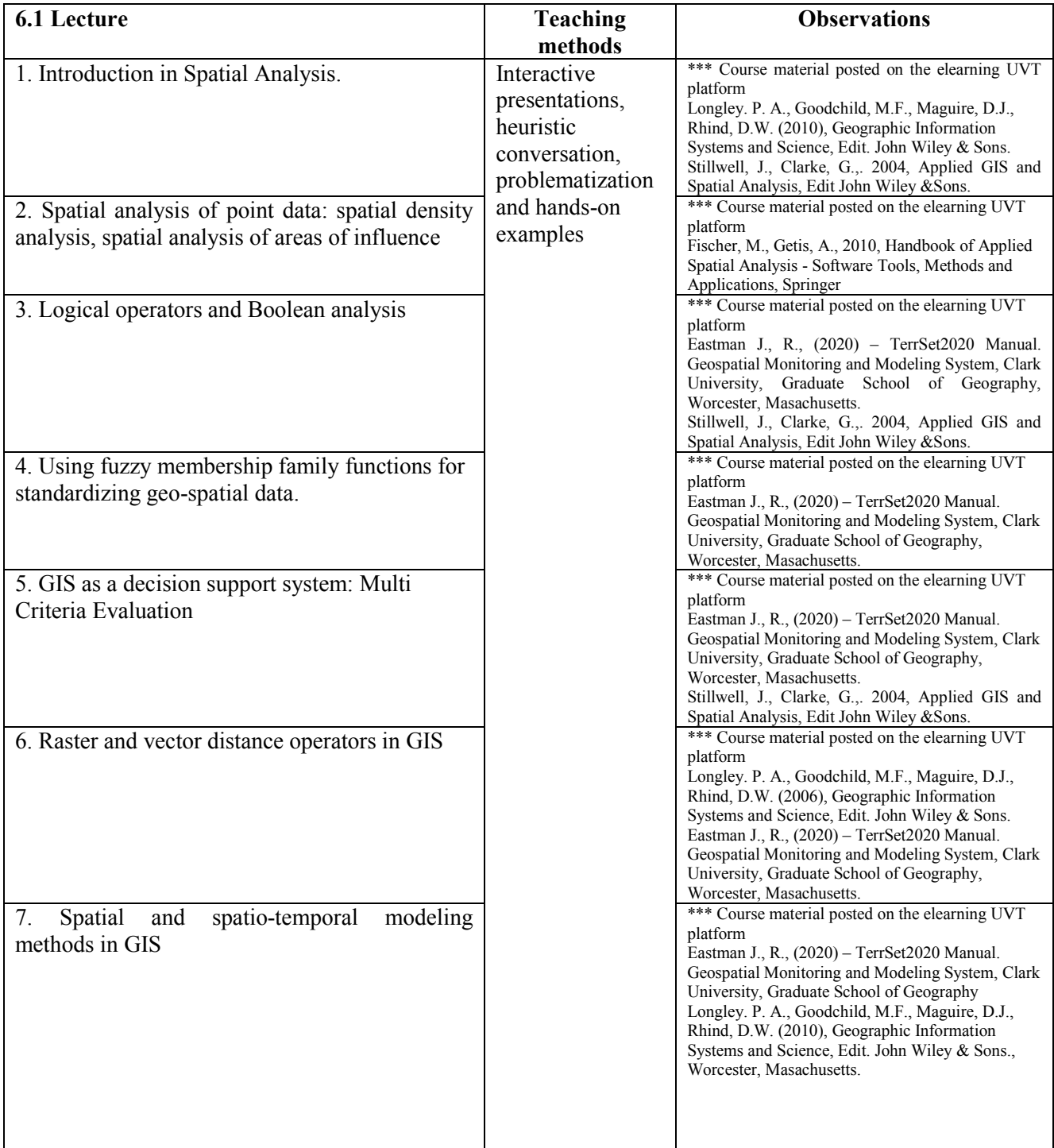

Adresă poștală: Bd. Vasile Pârvan nr. 4, cod poștal 300223, Timișoara, jud. Timiș, România Număr de telefon: +40-(0)256-592.300 (310)

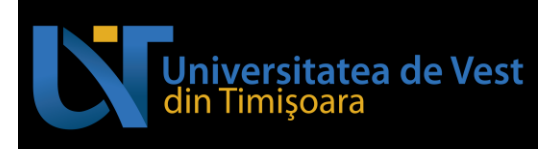

#### **Bibliography**

Blaschke, T., Lang, S., Hay, G.J., (2008) Object-based image analysis, Spatial Concepts for knowledge-driven remote sensing applications, Lecture Notes in Geoinformation and Cartography;

Briassoulis, H., Kavroudakis, D., Soulakellis, N., (2019), The Practice of Spatial Analysis, Springer.

Eastman J., R., (2020) – TerrSet2020 Manual. Geospatial Monitoring and Modeling System, Clark University, Graduate School of Geography, Worcester, Masachusetts.

Longley, P.A., Goodchild, M., Maguire, D.J., Rhind, D.W. (2010)- *Geographic Information Systems and Science*, John Wiley & Sons, 560 pp.

Fischer, M., Getis, A., 2010, Handbook of Applied Spatial Analysis - Software Tools, Methods and Applications, Springer.

Stillwell, J., Clarke, G. 2004, Applied GIS and Spatial Analysis, Edit John Wiley &Sons.

\*\*\* Course presentations posted on the elearning UVT platform

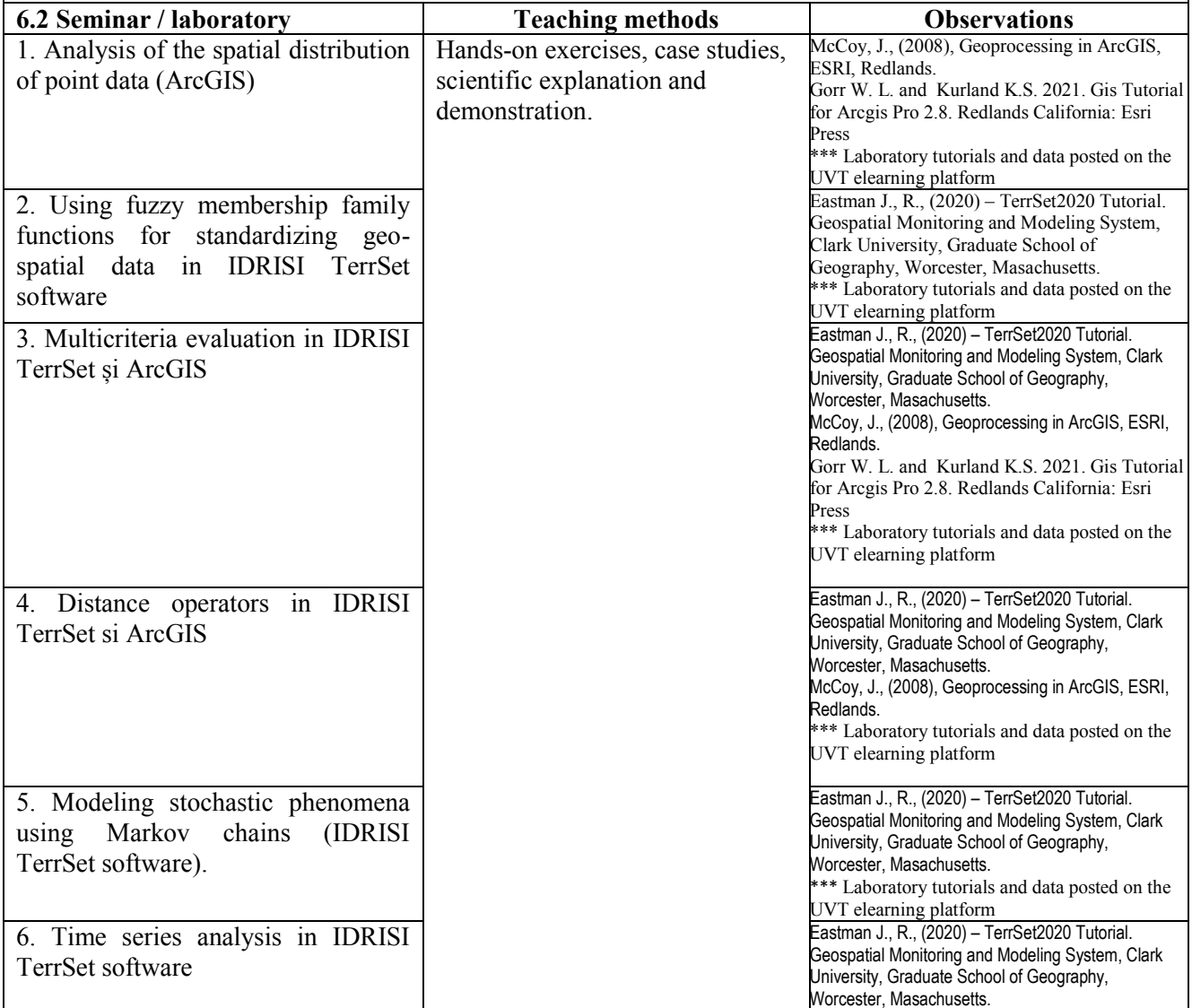

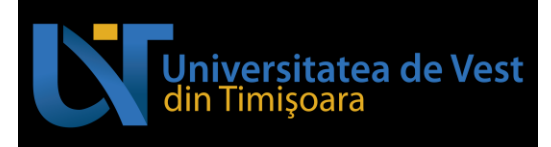

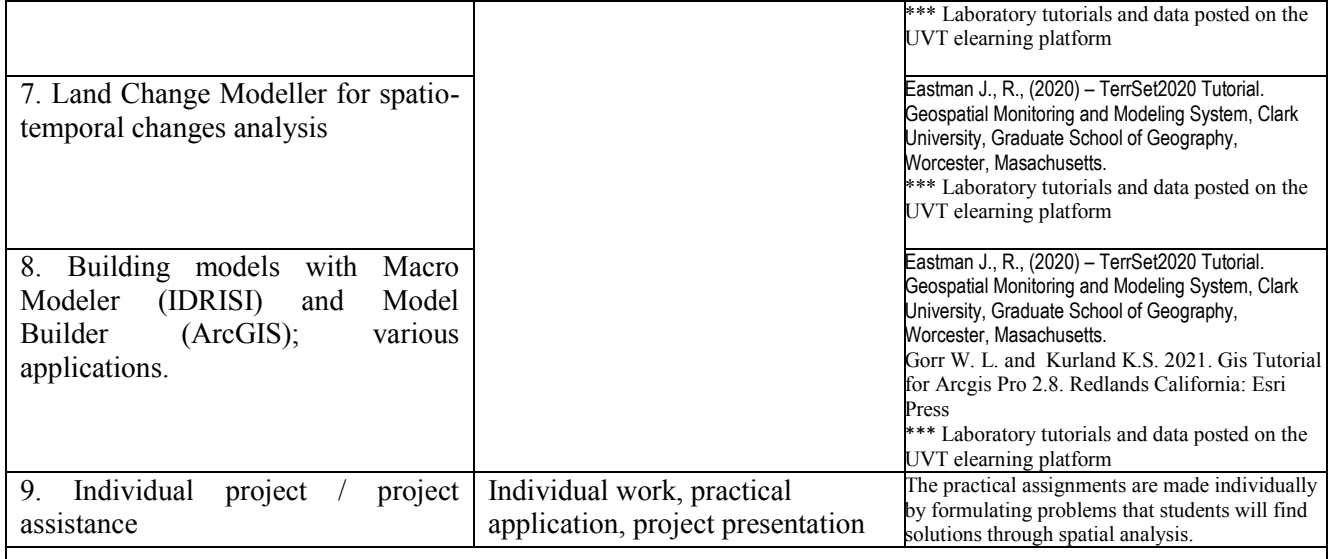

#### **Bibliography**

Eastman J., R., (2020) – TerrSet2020 Tutorial. Geospatial Monitoring and Modeling System, Clark University, Graduate School of Geography, Worcester, Masachusetts.

Gorr W. L. and Kurland K.S. 2021. Gis Tutorial for Arcgis Pro 2.8. Redlands California: Esri Press.

McCoy, J. 2008. Geoprocessing in ArcGIS. ESRI Redlans USA, 363 pp.

\*\*\* Laboratory tutorials and data posted on the UVT elearning platform

The bibliography for the student's projects will be chosen individually, depending on their specific**.**

# **7. Corroborating course content with the expectations held by the representatives of the epistemic community, professional associations and typical employers in the field of the study programme**

The content of the course was developed in accordance with the curriculum and meets the didactic and scientific requirements corresponding to similar specializations from other universities. Course content will offer the students the necessary skills to start-up research projects leading to MSc Theses and to enroll in a PhD program. It stimulates the personal involvement of students in identifying problems that are suitable for spatial analysis and modelling in the GIS environment. It facilitates the initiation by students of contacts and possible collaborations with companies and institutions in the field of GIS. The softwares used in practical applications are one of the most modern and frequently used in specialized institutions.

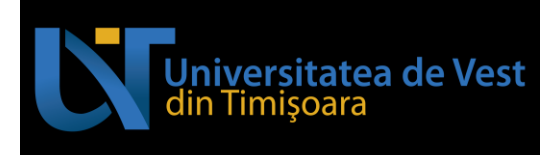

## **8. Assessment**

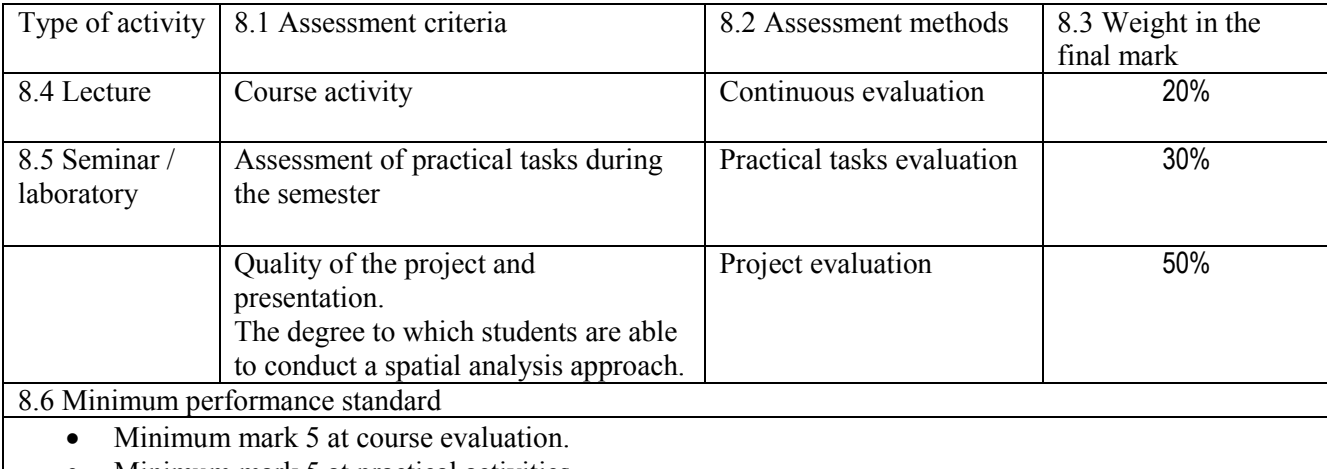

• Minimum mark 5 at practical activities.

Date 16.01.2024

Date of approval in the department

Course convenor's signature

Head of department's signature Lector univ. dr. Ioan-Sebastian JUCU